# **'Front End' for** your PC's soundcard

Here's a low cost preamp/buffer unit that will help you take full advantage of your soundcard's input capabilities for making measurements. It has a high input impedance and can handle a very wide range of signal levels, which makes it an ideal hardware accompaniment to much of the soundcard-based audio measurement software that's available via the Internet.

## by Rob Evans

hile it's a fairly safe bet that most PCs are fitted with a soundcard these days. those of us who aren't heavily into PC games probably use very little of its capabilities. **If it's** not producing blood-curdling screams during a Quake deathmatch, then it's most likely resigned to a mundane life of generating clangs, beeps and chimes in response to Windows' resource-gobbling activities...

There is however a surprisingly wide range of audio analysis and monitoring software available, that makes very good use of your soundcard and can be extremely useful itself in the process. Mostly using the card's input capabilities, these programs include oscilloscopes, spectrum analysers, FFT (Fast Fourier Transform) processors, circuit response plotters and loudspeaker analyser suites. Not surprisingly there's also quite elaborate audio signal generators on offer, which use the soundcard's signal output feature.

The good news about this abundance of interesting software is that a large proportion of it is available through the Internet, either as freeware (pay nothing), shareware (pay a little, depending on your moral stance) or in a restricted demonstration form of the real thing. Even this latter type can be quite useful in itself, as it often performs most of the functions of the fully paid-up version - and the latter in turn is probably well-priced anyway.

As intriguing as this software bonanza may sound though, the programs that make use of the soundcard's line-in socket (almost all of them) tend to be thwarted by the restricted nature of the card's input circuitry. More specifically, a soundcard's input has a quite limited dynamic range, a relatively low input impedance and a fairly crude overload protection setup.

In practice then, the program running on

56 ELECTRONICS Australia, August 1998

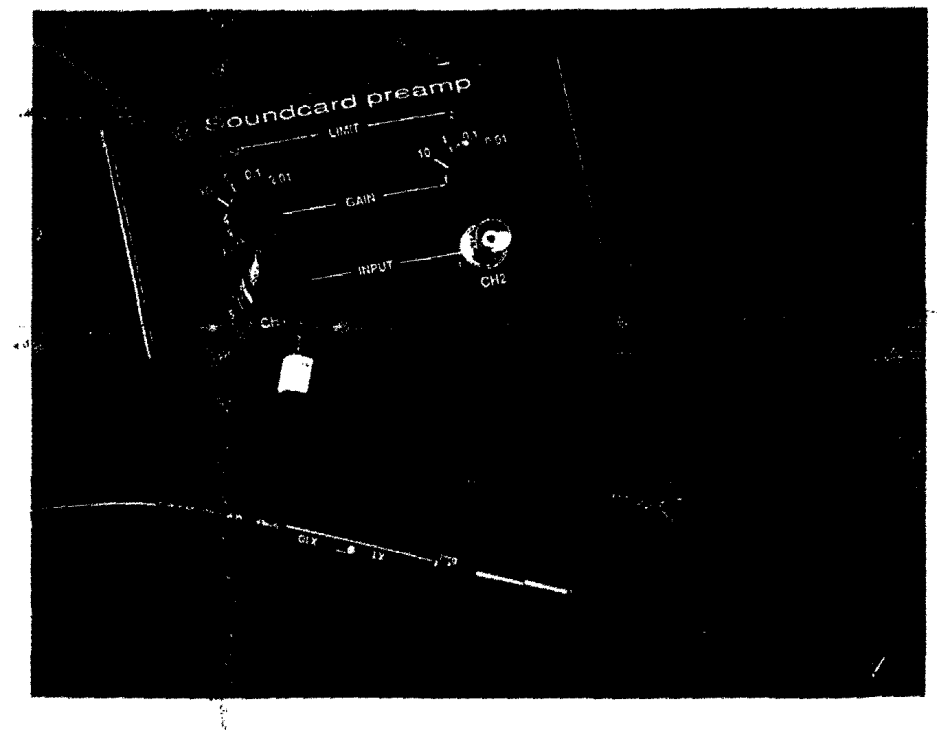

the PC can only monitor low-impedance. moderate-level signals, which really does limit the usefulness of the software. When running an oscilloscope program on your PC, for example, you can't check say the waveform around an op-amp because the soundcard's input will badly load the signal. and you dare not check the output of a hifiamp due to the large (and potentially destructive) size of the signal at that point.

This is of course where our new soundcard preamp box comes in. It offers switchable input level ranges of  $+20$ dB to  $-40$ dB in four 20dB steps, and importantly, presents a one megohm input impedance in much the same way as a conventional oscilloscope front

end. It can also handle quite severe overload voltages, has a low output impedance, and is equipped with a limit indicator to alert the user when the soundcard's A/D converter has run out of range.

The preamp's circuitry is powered from the  $+5V$  outlet on the soundcard's DB15 joystick port connector, and feeds its output signal directly into the card's 3.5mm line-in socket, so it's very easy to hook up to the computer. In fact unlike most specialised PC add-on modules that use the parallel or series port as an interface, the preamp unit it won't interfere with the PC's more common operations, and can therefore be left permanently connected.

### The software

the soundcard-based programs here, we've While we really can't provide the details of all plucked out a couple of interesting oscilloscope programs to give you a taste of what's available. As you can see from the screen shots, they present a pseudo-scope screen plus a range of user controls that attempt to emulate those on a conventional scope. Both offer dual-trace facilities by using the soundcard's left and right channels, display the incoming waveform in real-time, and operate under Windows V3.1 or Windows 95.

The screen shot shown in Fig.l is of a quite elaborate scope program from an author in Moscow, which offers delayed trigger, FFf analysis. meter options. and a signal-triggered hold facility for capturing one-off events. Versions are available for both Win3.1 (V2.30) and Win95 (V2.51); however at this stage, both variations only use the soundcard in its 8-bit mode - which rather restricts the scope's vertical resolution.

A quite different style of scope program is shown in Fig.2, this time from an author in Germany. As you can see, *Audio/ester's*  menu labels aren't in English, but this turned out to the only real negative point against this very comprehensive program. It uses the soundcard in its 16-bit mode (or higher, if available), offers a programmable sine/squarewave generator and a Spectrum Analyser along with the Oscilloscope, and has a fully scalable display screen  $-$  it can be 'dragged out' to cover all of the PC's screen, regardless of its resolution setting.

Audiotester is available to suit both Windows 3.1 and 95, and would be ideal for educational purposes thanks 10 its largescreen capabilities. And by the way, in response to our email query regarding an English version of the help file, the author replied that the latest update of the Win95 (32-bit) version can be configured to display menu items and controls buttons in English.

All in all, both of the example programs shown here are useful as audio-bandwidth digital oscilloscopes, or at the very least they offer an educational insight into the pros and cons of DSO's. It's quite easy to see how aliasing. plus restrictions in vertical resolution and bandwidth effect digital scopes, and you can also appreciate the advantages of a crisp display that can be 'frozen' at will. Education aside though, it's surprising how effective they can be when combined with our Soundcard Preamp...

To get hold of your own copy of these programs, there are several options. They can be downloaded from the *Electronics Australia*  BBS and Internet Website, or sourced from their original (Internet) locations.

From our facilities, the files can be found in the 'EA Project Software' area as n.,

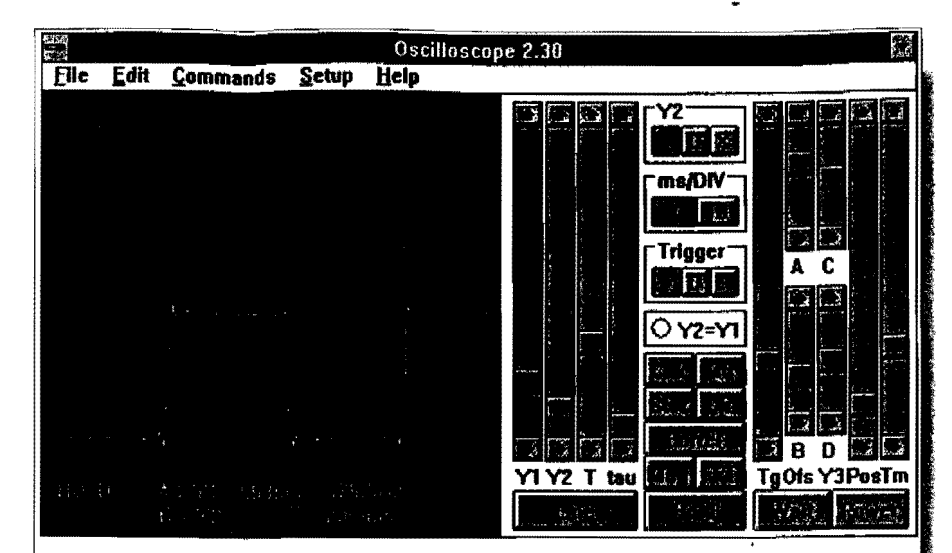

 $\mathcal{L}$ 

t. ~

 $\left\langle \right\rangle$ 

Fig.1 (above): A screen shot from the 16-bit version of Oscilloscope for Windows, shown here in its dual-trace mode. The 'front panel' slider controls can be used for a wide range of adjustments, once you figure out their somewhat cryptic labeling.

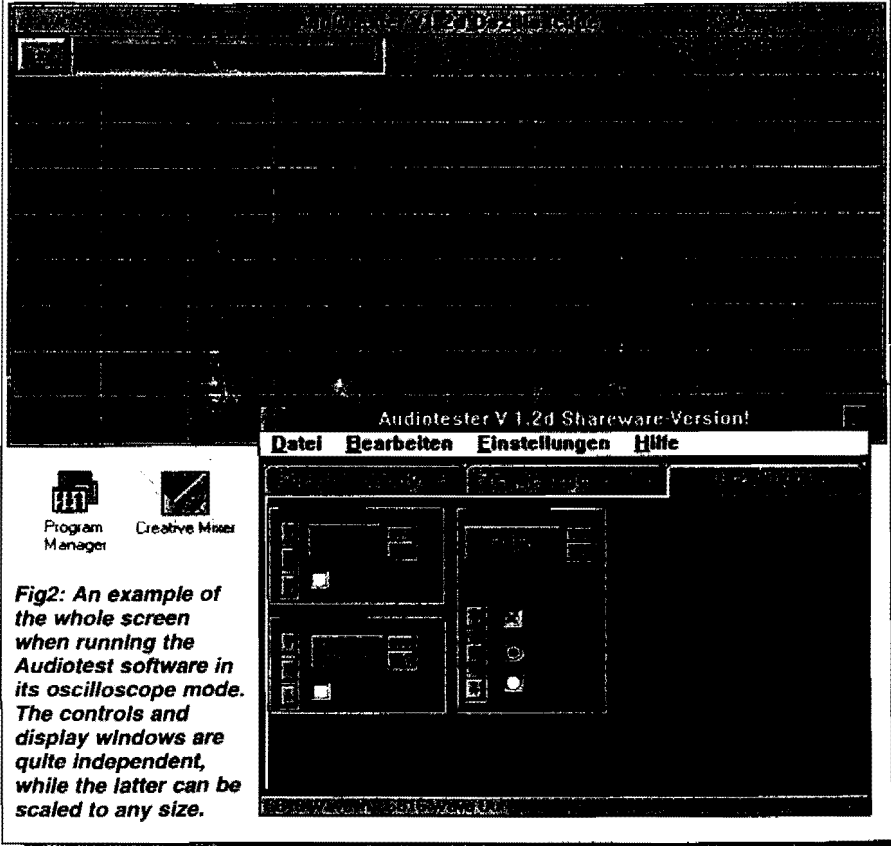

osc230.zip and osc251.zip for the 16 and 32bit versions of the *Oscilloscope* program, while the *Audiotester* suite is available as audiotl6.zip (I6-bit) and audl3d.zip (32 bit), Note that you'll need the 32-bit version of both programs if you're running Win95.

To check out a wide range of other programs that use soundcards we'd recommend taking a look at http://web.arca.net/top/ on the Internet. This 'soundcard program collection' site mostly offers links to other sites

containing individual programs. and gives a handy synopsis of each. Note that not all links work though. and to be quite honest, a few of the programs are downright weird and not particularly useful...

Also note that while the *Oscilloscope* program shown here was located via this path. the impressive *Audiotester* package was not listed. We found that at http://www.lautsprecher.de/, perhaps proving that a wide and thorough Internet search is often worthwhile.

ELECTRONICS Australia, August 1998 57

## **<u>Construction Project Front End' for Your PC's Soundcard</u>**

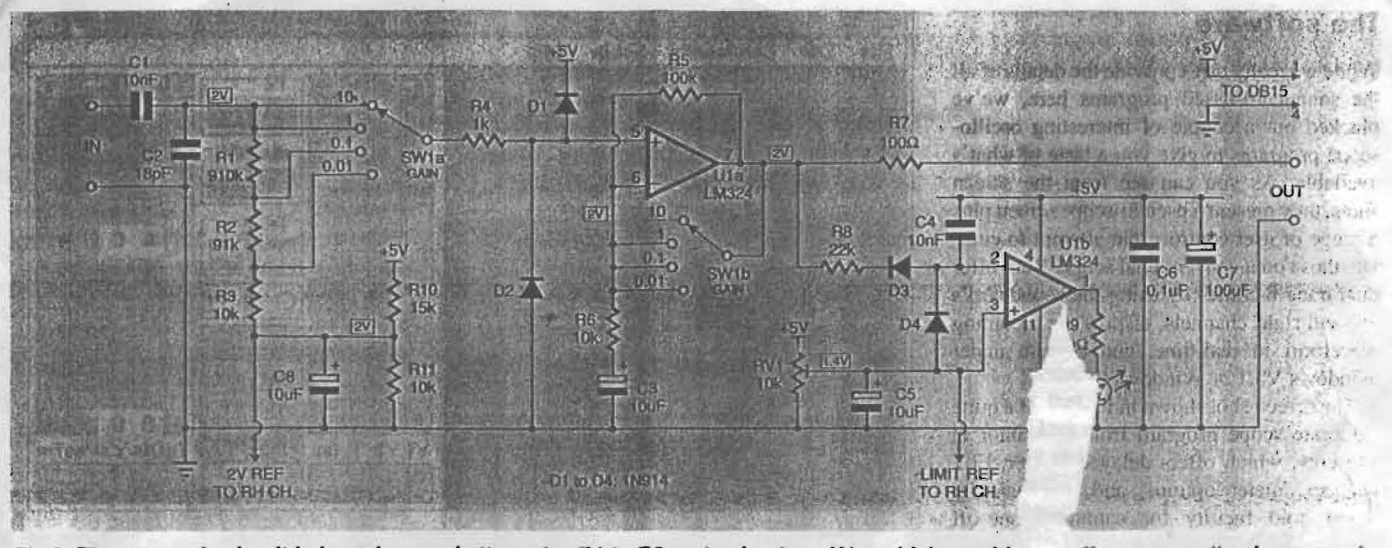

Fig.3: The preamp's circuit is based around attenuator R1 to R3 and gain stage U1a, which combir offer an overall gain range of<br>+20dB to -40dB in SW1's four steps. U1b activates LED1 when the preamp's output level exceeds +20dB to -40dB in SW1's four steps. U1b activates LED1 when the preamp's output level exceeds

#### **About the circuit**

The soundcard preamp's schematic is shown in Fig.3, which includes the circuitry for the unit's left channel plus the voltage reference and bypass capacitors common to both channels - as you'd expect, the basic circuit for the right channel is identical to the left. The circuit is based on a simple three-level aftenuator ( $R1$  to  $R3$ ) which feeds a non-inverting amplifier stage formed by U1a, where the attenuation and gain for these two stages is determin  $\frac{a}{b}$  by the position of SW1 (GAIN).

Taking a closer look at the circuit, input signals are coupled to the attenuator stage at R1 via AC coupling capacitor C1, while the input is bypassed at high frequencies by C2. The three-step attenuator divides the input signal by one, 10 and 100 (OdB, -20dB and -40dB), and the level selected by SW1a is passed to the following preamp stage Via (pin 5) via isolating resistor R4. This resistor also acts with protection diodes D1 and D2 to hold the incoming signal within the circuit's power supply range.

Since the circuit operates from a singleended 5V supply - courtesy of the soundcard joystick port - the op-amp stages are biased at around half of the supply rail by the voltage divider formed by RIO and RII. Here, the 2V reference level is bypassed by C8 then applied to Via's non-inverting input via the attenuator network (R I to R3) and R4.

Note that a 2V standing level has been used rather than exactly half of the supply voltage (2.5V), since the LM324 op-amp outputs can swing from about 0 to 4V with a 5 V supply. In short, the 2V bias level guarantees symmetrical output clipping.

By the way, we've elected to use a low-cost

The assembled preamp circuit board, ready to *be* Installed In *the* case.

ELECTRONICS Australia, August 1998 58

LM324 quad op-amp here rather than a more sophisticated chip, since despite its fairly mundane noise and bandwidth performance it's quite adequate for the job. Plus of course, very few (readily available) op-amps can perform reliably with a supply rail of just 5V...

If you want to capitalise on the full resolution offered by programs that use the soundcard's A/D in its 16-bit mode though, you'll need to fit a higher-performance quad opamp such at the TL074. This in tum means that the +5V supply from the joystick port will need to be replaced by a higher voltage DC level from a separate source, since the TL074 needs a supply of at least  $+$ /-4V.(8V total). However, the performance of the LM324 is sufficient for most applications, plus of CGurse, the proposed +5V connection scheme is very convenient

Returning to the circuit, signals applied at Ula's non-inverting input are amplified by a factor of 10 or one depending upon the position of gain/level switch SW1b. In the position shown in the schematic, U<sub>la</sub> is set to

gain ( *y* feedback network resistors R5 <sup>1</sup> K <sup>o</sup> AC coupling capacitor C3. The nai  $\qquad$  itch positions  $(1, 0.1 \text{ and } 0.01)$ set the **3** gain to one by shorting out feedback... assior R5.

With SW1a/ $b$  in the '10' position as shown then, there is OdB attentuation at thc input plus 20dB of gain contributed by *V* I a, therefore setting the overall preamp gain at that figure. This combination of input attenuation and Ula's gain gives the required 2OdB, OdB, -2OdB and -4OdB levels of preamp gain, while maintaining a constant input impedance of around one megohm  $(R1 + R2)$ + R3). All in all, this is a flexible enough arrangement for most applications, including a simple oscilloscope front end.

The now buffered and amplified (or attenuated) input signal is passed to the preamp's output via isolating resistor R7, and also feeds the limit indicator circuit (U1b) via R8. Here, the op-amp's non-inverting input (pin 3) is fixed at a reference level (say, IV) by RV I, while the inverting input (pin 2) is nor-

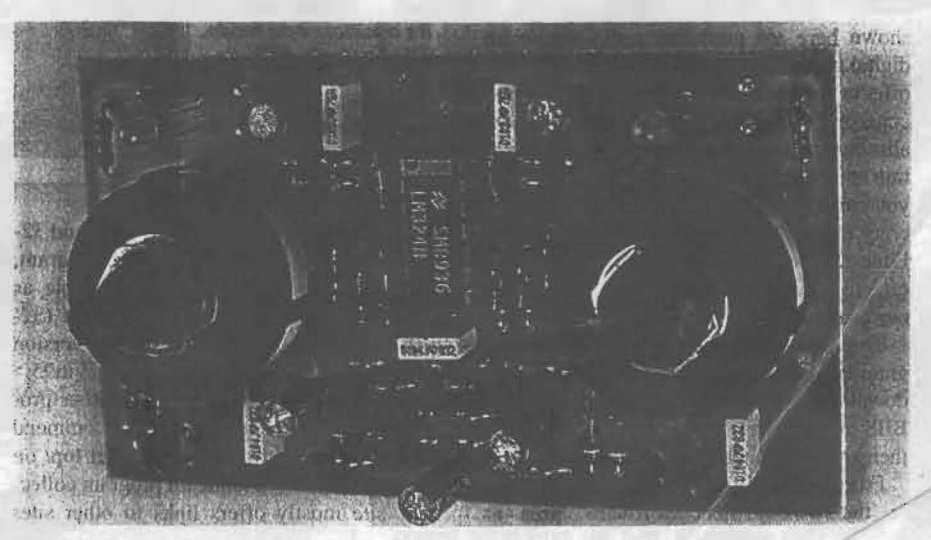

(Note that the op-amp's PNP transistor input stage will *source* a small amount of current, holding D3 forward biased.)

In its static (no input signal) state then, the levels at Ulb's inputs will force the output

 $(pin 1)$  low, which in turn holds LED1 output will then stay at a low level until

At this point, the negative half-wave inverting input (as mentioned above) megohms - effectively, the discharge resistor for C4.

Diode D4 has been included to limit the rectified signal at Ulb's inverting input to around 0.6V below the reference voltage at  $RV1 - CS$  ensures a low impedance AC path. Without 04 an increasing input signal strength (in this example, more than 3.2V pp) will cause a greater charge on C4 and' therefore a longer discharge time when the signal falls away. The practical effect of this is that LED1 would stay on for much longer in response to a larger overload signal, making the limit indicator difficult to read.

With the arrangement as shown however, the excess signal is dropped across R8 thanks-to the limiting action of 04, so the circuit is only ever 'overdriven' by a small and consistent amount. As a result, the LED's activity will accurately track signals that exceed the preset limit level, as determined by the setting of RVI. This is set so that the LED reflects the limit of the soundcard's input voltage range, which will be less

 $\frac{1}{2}$  ally held at about 2.6V by U1a's nominal than that of the preamp itself — but more on nent overlay diagram at all times. We used  $\frac{1}{2}$  v output, plus the voltage drop across D3. this adjustment later. than that of the preamp itself  $-$  but more on this adjustment later.

> The remaining parts of the schematic diagram show supply bypass capacitors C7 and C6, plus a couple of links to the matching locations in the right channel's circuit. These are from the 2V reference circuit (R1O/RI I,

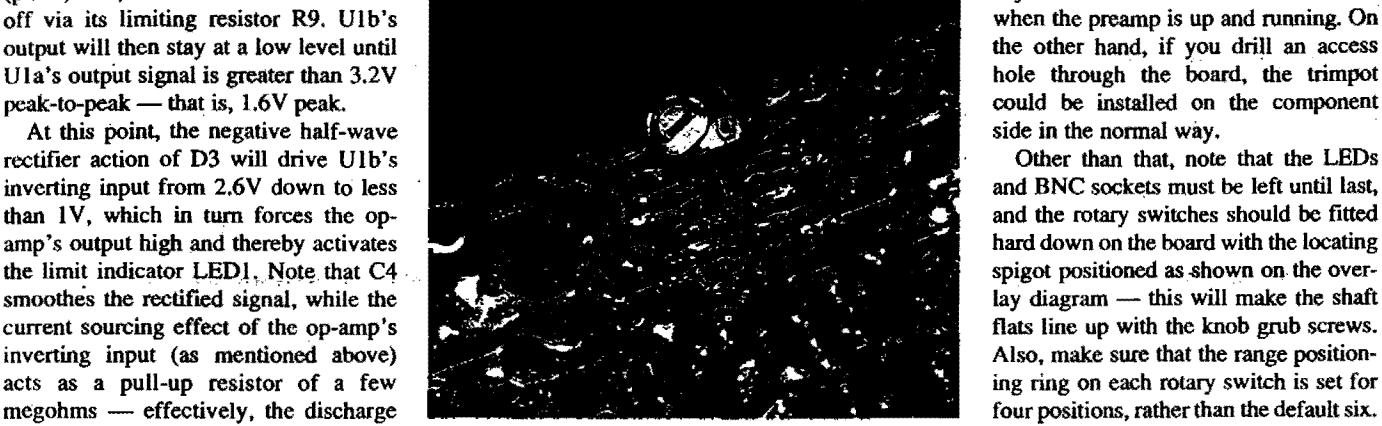

Note that both RVI and the external wiring PCB pins are fitted to the copper side of the *board.* 

etc.) and the limit reference voltage at the wiper of RVI, so only one limit adjustment is need for both channels.

#### **Construction**

The soundcard preamp is very easy to put together, with all of the components held on one small PCB (code 98sci7) measuring  $52 x$ 92mm. The complete assembly is mounted into the box panel via the two rotary switch . shafts. while flying leads are used to connect to the PC's joystick port (+5Y power) and the soundcard line-in socket.

Begin the construction in the usual way by installing all of the lower profile components first (resistors and diodes), then moving on to the larger parts. As always, take particular care with the orientation of the semiconductors and electrolytic capacitors, and refer to the compo

Follow this<br>overlay diagram *the* +5V supply cable is<br>terminated in a  $\begin{array}{l} \textcolor{red}{\mathit{pos}} \textcolor{red}{\mathit{is}} \textcolor{red}{\mathit{ine}} \textcolor{red}{\mathit{pug}} \ \textcolor{red}{\mathit{with}} \textcolor{red}{\mathit{the}} \textcolor{red}{\mathit{pin}} \ \textcolor{red}{\mathit{connections}} \ \textcolor{red}{\mathit{connections}} \ \textcolor{red}{\mathit{shown}}, \textcolor{red}{\mathit{so} } \textcolor{blue}{\mathit{that}} \ \textcolor{red}{\mathit{in}} \ \textcolor{red}{\mathit{in}} \ \textcolor{red}{\mathit{in}} \ \textcolor{red}{\mathit{in}} \ \textcolor{red$ 

L OUT e outr  $\begin{bmatrix} \text{P} & \text{OIOW} & \text{OIOB} \\ \text{OVeH} & \text{OVeH} & \text{OVeH} & \text{OVeH} \end{bmatrix}$  .  $\begin{bmatrix} \text{O} & \text{O} & \text{O} & \text{O} \\ \text{OVeH} & \text{OH} & \text{OH} & \text{OH} \end{bmatrix}$  . C4 ... C4 ... C24 ... C5 ... LED2 ...  $\mathsf{M}$ =Z,="~,:~~~;:fi ~f§1 .~ rgJ ~Jk';'-;~.' unit. Note that ICI',· ~. ..1)J:1 J 1:::=1 ~y I~I ~ <sup>U</sup> **IRS** shown, so that  $\overrightarrow{AB}$  .  $\overrightarrow{AB}$  .  $\overrightarrow{BA}$  is  $\overrightarrow{BA}$  .  $\overrightarrow{BA}$  .  $\overrightarrow{BA}$ ~~~n::::,,'::s: ~ ...:.,' ," ~~~5 0-' lM>!~ijR2\l with the pin :I' '" SW1 ". ,  $\frac{1}{2}$ <br>  $\frac{1}{2}$ <br> power can be  $\begin{matrix} 0 & \frac{1}{2} \\ \frac{1}{2} & \frac{1}{2} \\ \frac{1}{2} & \frac{1}{2} \end{matrix}$  ...  $\begin{matrix} \frac{1}{2} & \frac{1}{2} \\ \frac{1}{2} & \frac{1}{2} \\ \frac{1}{2} & \frac{1}{2} \end{matrix}$  $18pF$  (O) Fig. C8 $(10u)$  Fiz3  $\frac{N}{62}$  tispF  $\circ$ INPUT L INPUT R

,

PCB pins for the external connection points by the way, but since the PCB assembly is mounted directly onto the box panel the pins were fitted to the copper side of the board.

,~:" . ".; ;.' ~ "

This may be the best mounting method for the trimpot as well, since it will need to be adjusted to suit the PC's soundcard could be installed on the component side in the normal way.

At this point it's probably a good idea to test the assembly before it's installed in the case, since this fmal process is a little messy to reverse should the unit need faultfinding.

To perform an initial check. first install and solder the LEDs at their full leg length, as their height above the board will need to be adjusted later. Then connect a +5V power source (from a bench supply or the soundcard) and check that the circuit's 2V bias point, and pins 7 and 8 of Ul settle at this level. Next select the 0.01 gain position on each channel and conflrm that the state of the limit LEDs can be controlled by adjusting  $RV1$  - this indicates that the limit detector circuit (Ulb) is functional.

With RV1's adjustment temporarily set so that the limit LEOs are just off, now place your fmger on the PCB input socket pad of each channel, while winding up the matching GAIN rotary switch. This is the proverbial 'blurt' test, and should cause the channel's limit LED to activate when the GAIN control is in the I or 0.1 position.

Once these tests have been completed you can be confident that the preamp circuit is functioning and ready to be installed in the box. Start this job by desoldering the LEOs so they are free to move in the pad holes, then fit the BNC sockets into the box panel with generous lengths of tinned copper wire soldered to their lugs - that's a total of four lengths.

By the way, if the BNC socket locking nuts are fairly large, check if they will foul the bodies of the rotary switches when the board assembly is installed. If this looks .to be the case, installing a spacer washer on each rotary switch shaft should sort out the problem.

The completed board assembly can now be eased into the box front panel, with the copper wires from the BNC connector slid-

I

ELECTRONICS Australia. August 1998 59

ing through their matching pad holes don't let the wires kink during this process. When the assembly is fully home, the rotary switch locknuts can be fitted and the LEDs pushed up into their matching front panel holes, then soldered in place.<br>Next, solder the BNC socket extension

wires to the board. Then connect the power and output signal cables to their correct PCB pins, as shown in the overlay diagram. Take particular care with the polarity of the +5V power cable, since *a* mistake here will probably destroy U1 and C7, and could even damage the soundcard's 5V outlet circuitry. Note that we used pins one and four on the DB 15 joystick port connector, where pin I is positive and pin 4 is the OV/ground connection.

The signal-out lead to the soundcard is terminated in a stereo 3.5mm plug, and depending on the size of its cover will suit either figure-eight or twin-core shielded cable. At the preamp board end, the figure-eight type can be split into individual leads then connected to the PCB as shown in the overlay diagram. The twin cored cable type will need to be connected at the PCB pins for one channel, then the remaining wire core run across to the output pin on other side of the board.

#### Umit LED setup

As mentioned above, the limit indicator circuit's threshold will need to be adjusted to suit the soundcard you'll be using, via trimpot RV1. This is set so the limit LED will come on *just* as the soundcard's A/D converter has run out of range, so you'll really need a test signal source to complete the job.

If you don't have access to an audio oscillator though, you can just adjust RV I so that the voltage on its wiper reads close to 1.4V, as this setting seems to suit the A/D input range in the industry-standard Soundblaster cards. This in tum equates to a (roughly) O.8V RMS signal at the sound card input socket, with the software-controlled AID gain set at full  $-$  that is, its 'line-in' level setting fully up.

This is in fact the best way to arrange the soundcard when using our preamp unit, since with the line-in level set to maximum, the card's A/D will run out of range before any of the preceding analog stages  $clip$  - including the input circuitry in the soundcard itself. It also means that you have a gain structure *that's* easy to go back to each time you use the preamp unit. plus

#### **Resistors**<br>R1 21 910k<br>91k R<sub>2</sub>, 22 R3,6.11, 23,26 10k R4,24 1<mark>k</mark><br>R5,25 100k <mark>R5,25</mark><br>R7,27 100 ohms<br>22k R8,28<br>R9,29 680 ohms<br>15k R10<br>RV1 10k horiz. trimpot **Capacitors** C1,4,21,24 10nF MKT<br>C2,22 18pF cerar C2,22 18pF ceramic<br>C3,5,8,23 10uF 16V elect  $C3,5,8,23$  10uF 16V electrolytic<br> $C6$  0.1uF MKT C6 0.1uF MKT<br>C7 100uF 16V 100uF 16V electrolytic **Semiconductors** U1 LM324 quad op-amp<br>LED1.2 3mm LEDs LED1,2<br>D1-4,21-24 1N914 signal diodes **Switches**<br>SW1,2

**PARTS LIST** 

2-pole PC-mount rotary switches Miscellaneous

2 x panel mount BNC sockets, 3.5mm stereo line plug. DB15 line plug with backshell, knobs for rotary switches. 41 x 68 x 130mm zippy/jiffy box, 52 x 92mm PCB (code 98sci7). twin-core or figure-eight shielded cable. light-duty twin cable.

you'll always be sure that the limit LEOs are telling the true story.

Another point worth mentioning about the soundcard setup is that if the card's the soundcard setup is that it the card's<br>
mixer/controller software has tone con-<br>
trol adjustment capabilities, these should<br>
be either bypassed or set for a flat frequency response. The mixer's main (output) volume control can be used 10 some advantage though, since this will control the signal level sent to the soundcard speakers, allowing you to also *hear* the signal you're monitoring with an osciJloscope program...

Getting back to the preamp's setup, the limit LED circuit can be calibrated from a (preferably 1kHz sinewave) test oscillator by using a scope program on the PC to monitor the preamp's output waveform, then slowly winding up the oscillator level until the scope waveform just begins to flatten on top. If the soundcard's line-in control is set *at*  full. then you can be quite sure that this effect represents the full range of the card's A/D converter.

You can now adjust RVI so that the limit LEDs have only just come on, and you're ready to roll. By the way, with the preamp's GAIN switch set to one (1), the scope waveform should start to clip as the oscillator output reaches about O.8V RMS (when using a typical soundcard). Also note that the preamp has a maximum output of about 1.4V RMS. so the soundcard's input signal is still 'clean' as the A/D runs out of range.  $\triangleleft$ 

 $\bigwedge_{i=1}^k$ 

 $\bigvee_{\ell=1}^n$ 

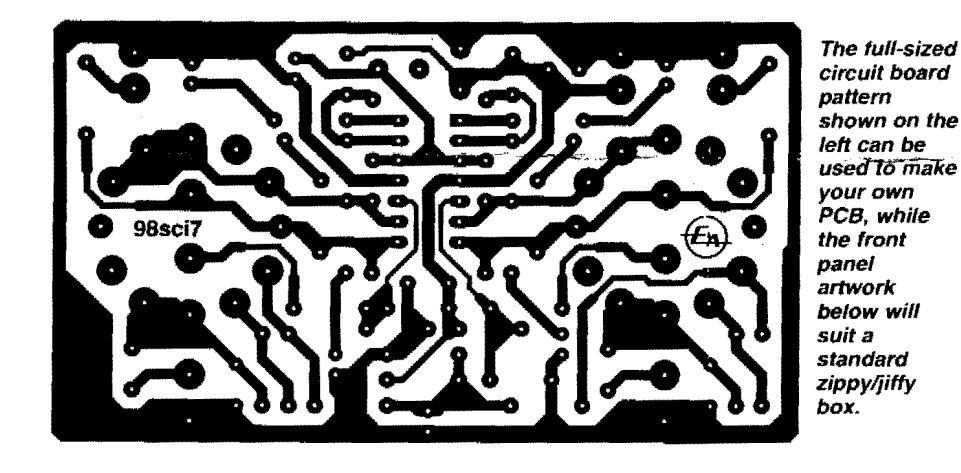

@. Soundcard preamp  $+$  LIMIT 1 0.1  $\bigcup_{10}$ 0.1  $0.01$ 10  $\overline{\phantom{0}}^1$  $\sum$ 'O  $\sqrt{2}$ GAIN  $\oplus$  INPUT  $\qquad \qquad \oplus$ CH1 CH2

60 ELECTRONICS Australia. August 1998

Electronics Australia, August 1998, "Front End for your PC's soundcard", construction project.

1Meg input impedance. 10nF 1kV capacitor coupled input. 3.2Vp-p linear limit for 1x and 10x input. 32Vp-p linear limit for 0.1x input. 320Vp-p linear limit for 0.01x input. 1k series limit to protection diodes clamping to rails for 6Vp-p hard clipping. Always move attenuator to 0.01 setting when connecting to a circuit, or changing circuit conditions – to limit charging currents through the opamp. Although input level could withstand above 500VDC, that would be unwise due to cable insulation, and preference is to keep under 300V, which should be ok for many plate signals, although 1Meg loading will influence signal level. Always use additional earthing strap to chassis.

Output to soundcard is driven by LM324, with no limiting apart from series 100R, and 0V rail to nearly 5V rail swing.

100:1 DIVIDER PROBE. AC POWER. LOO VDC **ADNF** LINE IN  $4700$ 6  $3V9$  $1<sup>M</sup>$ KX PROBE FILIP.  $76447$  $LAP70$ JNE OUT  $MEGS$ \* PROBING POINTS CONNECT Low DC VOLTAGE) New RESSTANCE CLOSE TO WPUT  $\mathcal{D} \star$ MAY LOWFR SIGNALIS NOTEERED  $B\star$ SIGNAL LEVEL  $A^*$ IN SOME PARTS OF CIRCUIT AS  $O$  AW-سه:ّ MR REPUBLE SPEAKER IT PARALLACS WITH POWER THE LOAD (EG. RESISTOR OF  $GRowND_{INF}$ PROBE  $A$  Sect  $POT$ )  $1^{\prime\prime}$  Amp SIMILAR OHM  $\overline{c}$ *HA*B315 AND POWER RATING (PREFERABLY STAR **FOLDT** OR DISURIBUTED MAINS  $STAR$ \* Don't PROBE AN ANOVE DARECTLY PROTECTIVE EARTH -> PROBE ON OTHER SIDE OF COUPLING CAP (cq  $B+(t)$ ) NOISE CONPLANG PATH \* INCREASE INPUT LEVEL & CHECK WHEN DISTORTION THROUGH \* LAPTOP MAY BE NOISY \* CHECK IF RUNNING ON BATTERIES CHANGES NORSE FLOOR EACHSTAGE INCREASES. -> MAY NEED TO TURN PORT DOWN \* CHEEK DARECT CONNECTION OF 1/4"JACK TO PROBE TO SO OVERLOAD INPUT DOES NOT SET UP LAPTOP AUDIO REELEVELS & SCALES. OUFRLOAD OUTPUT. AND CHECK FOR APPROXIMATE FLAT REPRONSE. AND ALSO TO SEE OF CLIPPING STARDS AN + Azways HAVE A RECISTOR COAD ON SPEAKLE OUTPUT QUAPTOP LINE OUT AMP.  $\mathcal{N}_1$